## UPDATE YOUR CHILD'S GROUP TO MAKE SURE YOU ARE GETTING ALL THE RELEVANT INFORMATION

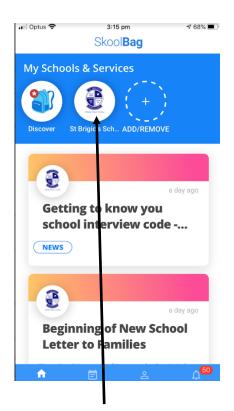

## CLICK HERE

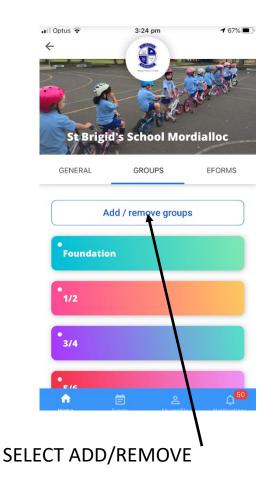

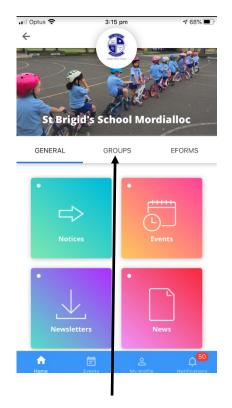

## SELECT GROUPS

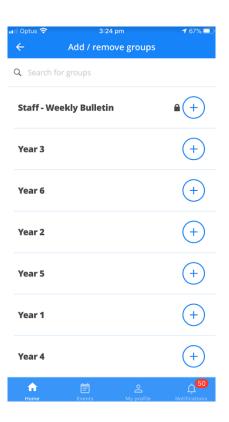

## SELECT GROUPS